# **Bärbel Schulze-Amme**

# Linux, die clevere Alternative zu Windows

## Einführung in die Linuxwelt für Umsteiger

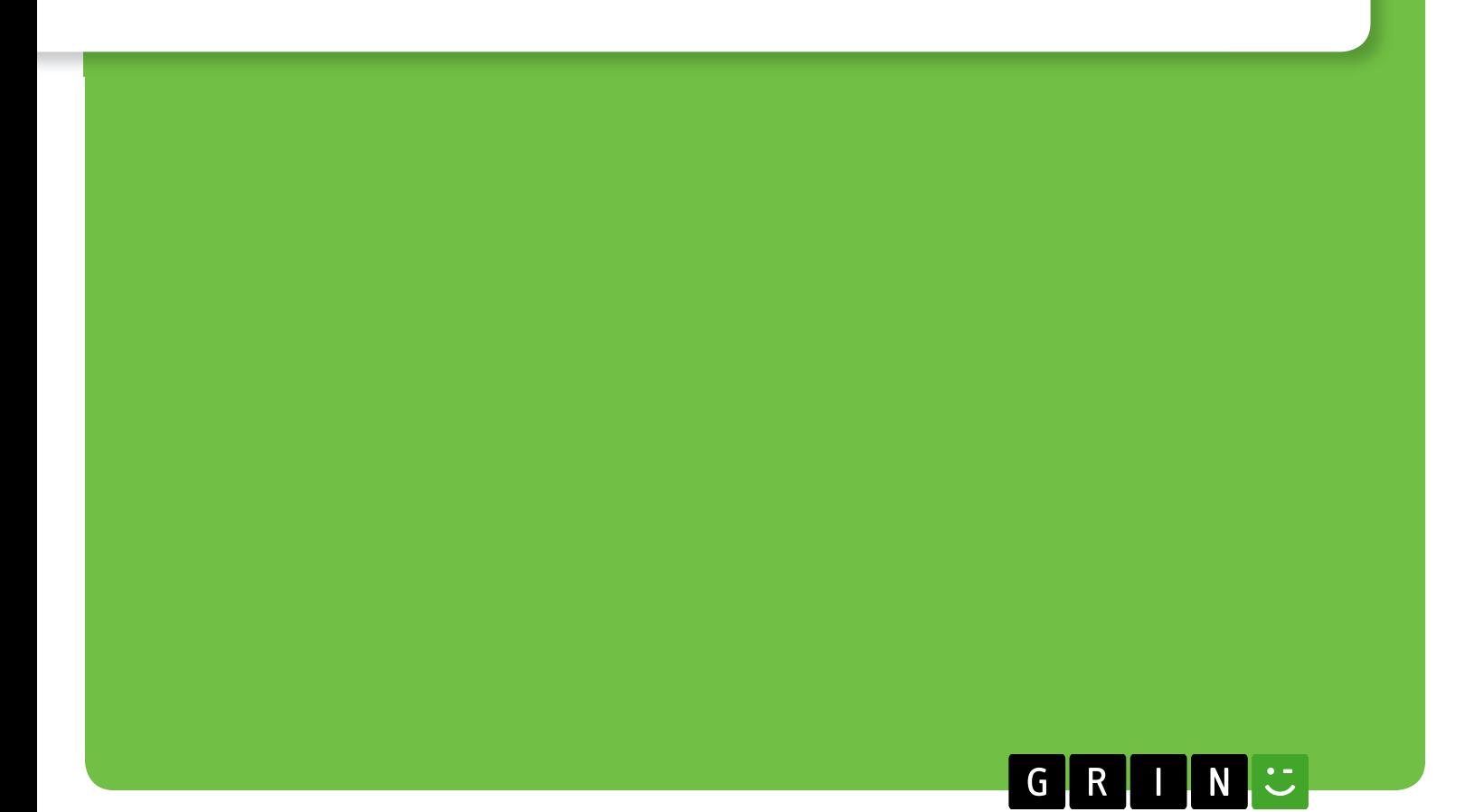

# **BEI GRIN MACHT SICH IHR WISSEN BEZAHLT**

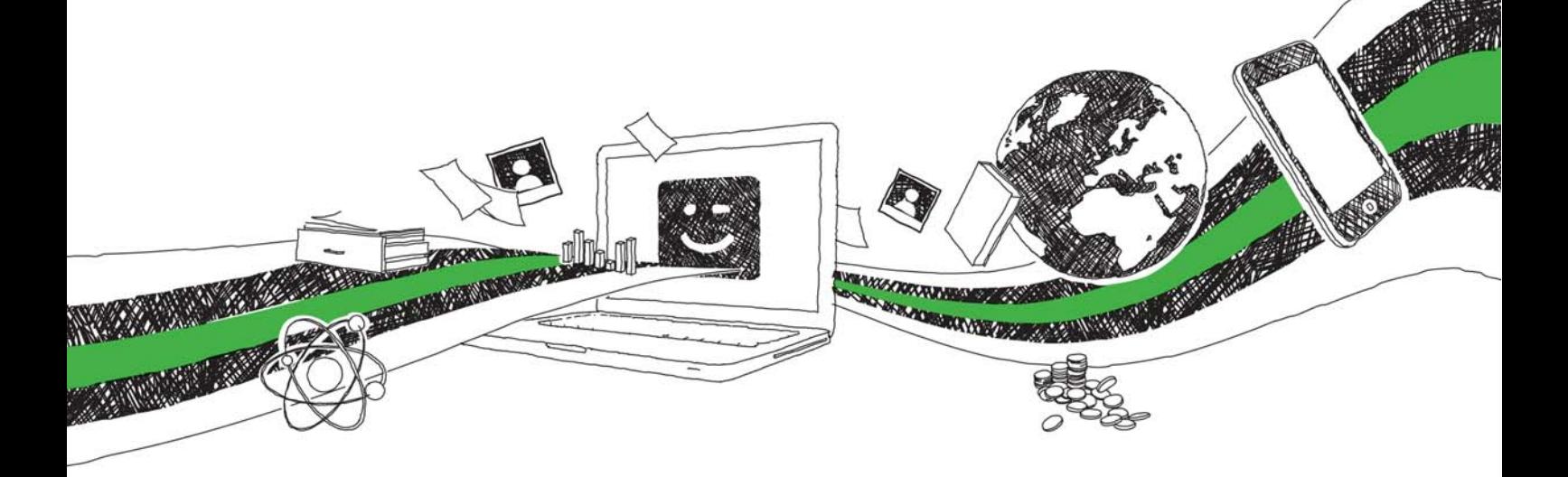

- Wir veröffentlichen Ihre Hausarbeit, Bachelor- und Masterarbeit
- Ihr eigenes eBook und Buch weltweit in allen wichtigen Shops
- Verdienen Sie an jedem Verkauf

# Jetzt bei www.GRIN.com hochladen und kostenlos publizieren

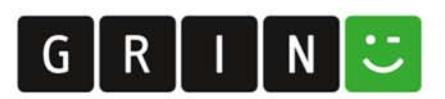

#### **Bibliografische Information der Deutschen Nationalbibliothek:**

Die Deutsche Bibliothek verzeichnet diese Publikation in der Deutschen Nationalbibliografie: detaillierte bibliografische Daten sind im Internet über http://dnb.dnb.de/abrufbar.

Dieses Werk sowie alle darin enthaltenen einzelnen Beiträge und Abbildungen sind urheberrechtlich geschützt. Jede Verwertung, die nicht ausdrücklich vom Urheberrechtsschutz zugelassen ist, bedarf der vorherigen Zustimmung des Verlages. Das gilt insbesondere für Vervielfältigungen, Bearbeitungen, Übersetzungen, Mikroverfilmungen, Auswertungen durch Datenbanken und für die Einspeicherung und Verarbeitung in elektronische Systeme. Alle Rechte, auch die des auszugsweisen Nachdrucks, der fotomechanischen Wiedergabe (einschließlich Mikrokopie) sowie der Auswertung durch Datenbanken oder ähnliche Einrichtungen, vorbehalten.

#### Impressum:

Copyright © 2010 GRIN Verlag ISBN: 9783640765959

Dieses Buch bei GRIN:

https://www.grin.com/document/159855

### Linux, die clevere Alternative zu Windows

Einführung in die Linuxwelt für Umsteiger

#### **GRIN - Your knowledge has value**

Der GRIN Verlag publiziert seit 1998 wissenschaftliche Arbeiten von Studenten, Hochschullehrern und anderen Akademikern als eBook und gedrucktes Buch. Die Verlagswebsite www.grin.com ist die ideale Plattform zur Veröffentlichung von Hausarbeiten, Abschlussarbeiten, wissenschaftlichen Aufsätzen, Dissertationen und Fachbüchern.

#### **Besuchen Sie uns im Internet:**

http://www.grin.com/ http://www.facebook.com/grincom http://www.twitter.com/grin\_com

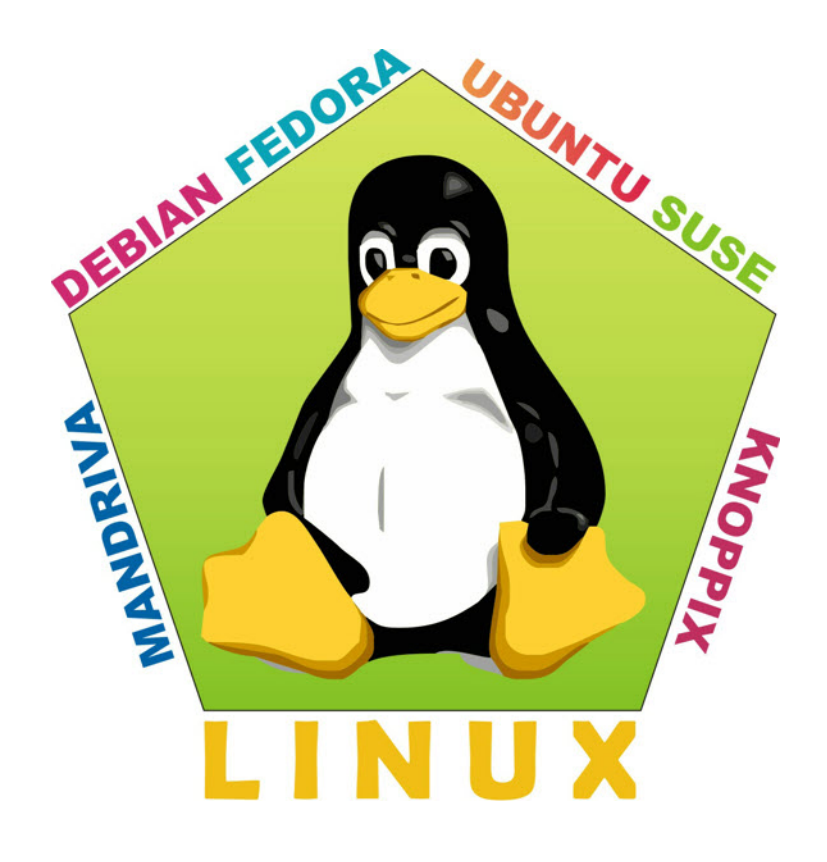

# Linux Die clevere Alternative zu Microsoft Windows

Einführung in die Linuxwelt für Umsteiger

Bärbel Schulze-Amme

# **Inhalt**

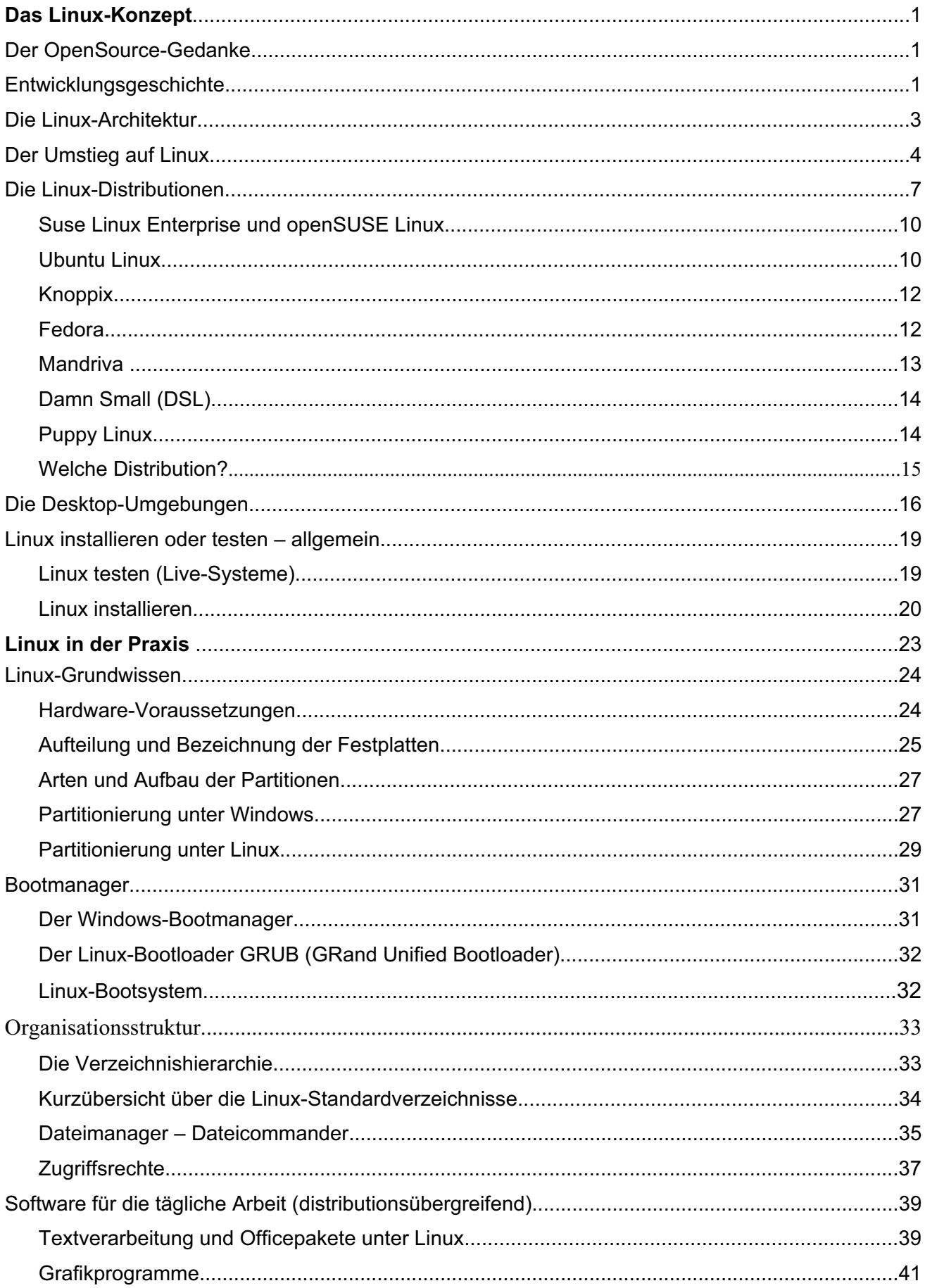

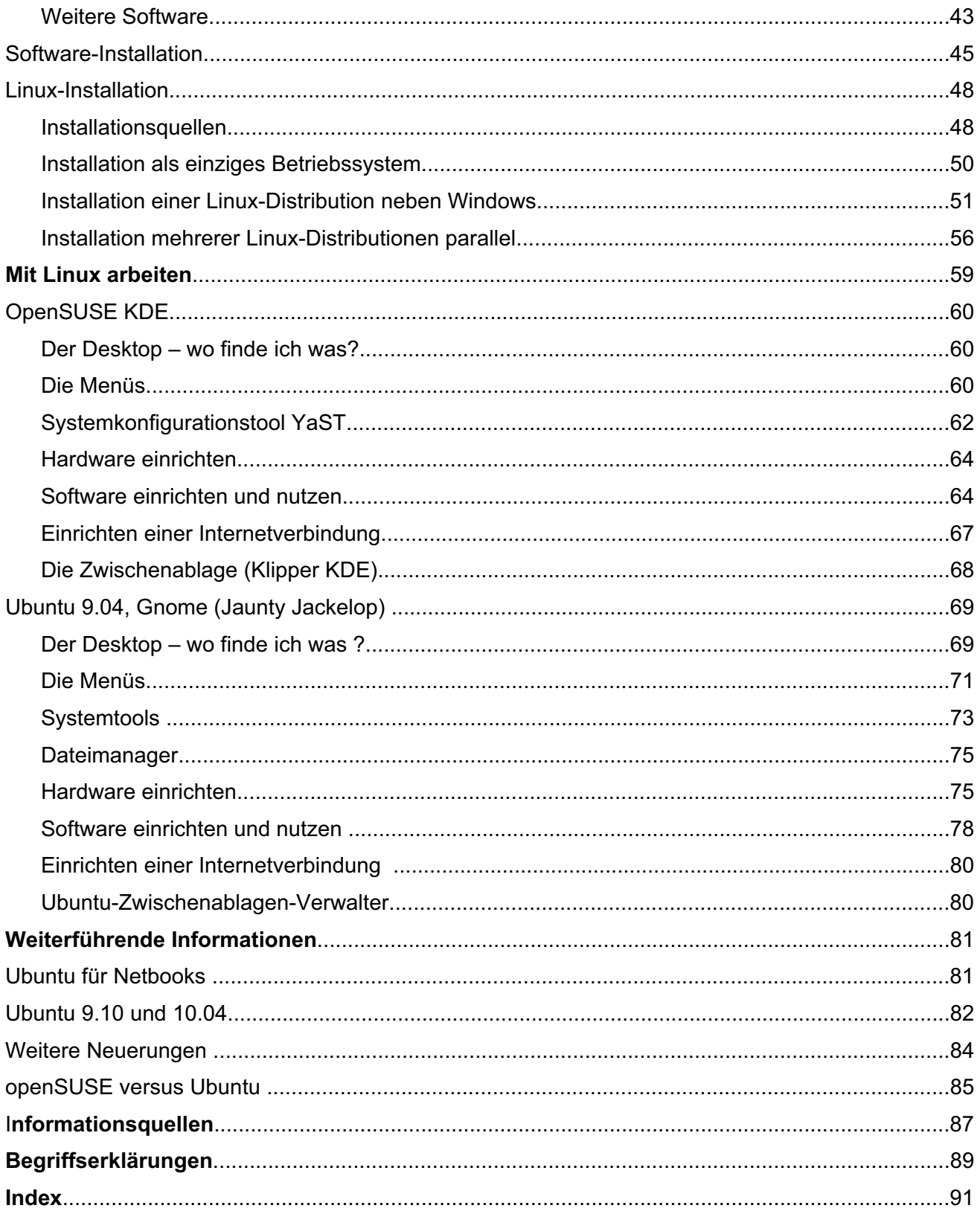

# **Das Linux-Konzept**

## **Der OpenSource-Gedanke**

Wenn von Linux die Rede ist, dann auch von OpenSource. Linux selbst und die unter Linux lauffähige Software wird neben dem kommerziellen Vertrieb (zum Beispiel Suse Linux Enterprise) als sogenannte "freie Software" (Open Source) angeboten.

"OpenSource, das heißt offener Quellcode und meint gemeinhin Software, die jeder nach Belieben studieren, benutzen, verändern und kopieren darf. Vor rund 25 Jahren begann die "Freie Software" als eine kleine Gruppe von Programmierern, die sich gegen die Kommerzialisierung ihrer Arbeit sträubten. Heute treiben Open Source-Programme große Teile des Internets an und machen den Größen der Softwareindustrie ernste Konkurrenz. Und mehr noch: Open Source ist zu einer weltweiten sozialen Bewegung geworden, die antritt, nach der Software nun auch Wissen und Kultur zu "befreien". Von Open Access bis Creative Commons, von Wikipedia bis Edubuntu arbeiten zehntausende Menschen weltweit über das Internet an einem kollektiven Schatz freien Wissens, entdecken neue Formen der Kooperation und des Gemeinsinns, und stören dabei alle Regeln von Urheberrecht und Wirtschaft auf."

Dossier der Bundeszentrale für politische Bildung (\*)

Auch Windows-Anwender profitieren vom Open Source-Gedanken. Open Office, die freie Variante von Star Office, gibt es schon einige Jahre für Windows und für Linux. NetScape war der erste freie Internetbrowser. Heute ist unter anderem Firefox, Opera und das E-Mail-Programm Thunderbird frei nutzbare Software. Von Linux haben die beiden Grafikprogramme Gimp (Bitmap) und Inkscape (Vektorgrafik) auch den Weg zu Windows gefunden.

Auf dem Open Source-Gedanken aufbauend wurde Linux entwickelt, nicht mehr nur ein einzelnes Programm sondern ein universelles Betriebssystem, das eine Vielzahl von Projekten und Programmen beinhaltet und ständig weiterentwickelt wird. Innerhalb der OpenSource-Linuxwelt werden aber auch Programme eingesetzt, die nicht frei sind, sogenannte proprietäre Software. Das betrifft überwiegend Hardwaretreiber, aber auch andere Programme.

## Entwicklungsgeschichte

Linux ist ein Betriebssystem wie MS Windows, also ein System, das die Kommunikation zwischen Mensch und Computer ermöglicht. Im Unterschied zu Windows gibt es hier viele verschieden zusammengestellte Projekte, die als Distributionen bezeichnet werden. Jede Distribution stellt ein vollständiges System dar, das ohne Zusätze nutzbar ist. Für Windows-Anwender ist diese Vielfalt erst einmal gewöhnungsbedürftig, da ist Umdenken angesagt. Da Linux-Systeme kostenfrei zu haben sind, steht einem Praxistest jedoch nichts im Weg.

Wie bereits ausgeführt, sieht sich der Linux-Neuling einer Vielzahl verschiedener Distributionen gegenüber. Als Linux-Distribution wird die Zusammenfassung von System- und Anwendersoftware zu einem Projekt bezeichnet. Die einzelnen Distributionen beinhalten also in ihrer Zusammensetzung unterschiedliche Systemund Anwendungs-Programme und zeigen verschiedene Arbeitsoberflächen. Für den Windowsnutzer ein ganz neuer Aspekt. Heißt es für Windows-Anwender nur "entweder Windows oder was sonst?", steht bei Linux die Frage: Welche der vielen verschiedenen Distributionen und Oberflächen ist für mich/uns die richtige?

Um diese Tatsache zu verstehen, ist ein kurzer Rückblick auf die Entwicklung von Linux unumgänglich. Die Linux-Distributionen, von denen hier die Rede sein wird, sind freie Systeme auf UNIX-Basis (früher UNICS  $=$  Uniplexed Information and Computing Service).

UNIX war das erste Betriebssystem mit dem mehrere Programmierer im Team und im Dialog oder auch prarallel arbeiten konnten (Multitsaking). Die Entsicklung von UNIX begann 1969 und war von Anfang an Programmierern vorbehalten. Für Großrechner gedacht, war es kompliziert und teuer. An die heutigen Desktop-Computer war derzeit noch nicht zu denke.n.

Auf dieser Grundlage begann der finnische Informatik-Student Linus Torvalds im Jahr 1991 mit der Entwicklung eines freien UNIX-Systems, das nicht kommerziell aber anwenderfreundlich sein sollte. Er gab den Quellcode von Anfang an frei, so dass interessierte Softwareentwickler in der Lage waren. Programm dafür zu schreiben und das System weiterzuentwickeln.

Seitdem hat sich viel getan. Weltweit haben Programmierer dazu beigetragen, dass Linux den Kinderschuhen entwachsen ist und Microsoft ernsthaft Konkurrenz machen kann. Da die Linux-Entwickler unterschiedliche Wege gegangen sind, existiert heute eine Reihe verschiedener Linux-Distributionen. Alle basieren aber auf einem einheitlichen Kern, dem Linux-Kernel. Sie werden in unterschiedlichen, teilweise relativ kurzen Abständen aktualisiert. Der Linux-Kern garantiert, dass sich die verschiedenen Distributionen in ihren Grundfunktionen entsprechen.

Das Maskottchen der Linux-Welt bestimmte im Jahr 1996 einen Name setzt sich aus Torvalds Smoking (englisch: tuxedo) dass das Maskottchen ein potentielle Linuxnutzer

der fröhliche TuX. Entenschnabel und zeigt

ist der Pinguin TuX. Linus Torvalds kleinen Pinguin zum Logo für Linux. Der UniX Zusammen, kann aber auch von abgeleitet werden. Torvalds wollte, fröhliches Aussehen hat und dadurch positiv motiviert werden.

> Pinguin hat einen gelben seine gelben Entenfüße.